# **Plan du cours**

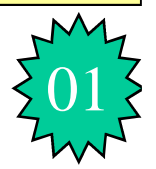

**Réduction des couplages et effet réducteur des masses**

- 1. Rappel des 06 principaux couplages
- 2. Déduction des couplages
- 3. Repérage des équipements
- 4. Disposition des équipements
- 5. Disposition des câbles
- 6. Effets réducteur des masses
- 7. Formulation de l'effets réducteur
- 8. Simplification de l'effets réducteur
- 9. Conclusion
- 10.Références

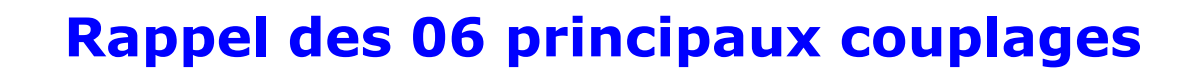

- Electrocinétique (à travers le courant électrique I )
	- Couplage par impédance commune (Conduction)
- Electrodynamique (à travers le champ électrique E)
	- Couplage par diaphonie capacitive
	- Couplage par champ à fil (rayonnement)
	- Couplage carte à chassie (*ionisation*)
- Magnétodynamique, (à travers le champ magnétique B)
	- Couplage par diaphonie inductive
	- Couplage par champ à boucle (rayonnement)

02

### **Réduction des couplages**

 Couplage par impédance commune (voir l'expression de la résistance R) :

 Couplage par diaphonie capacitive (voir l'expression de la capacité C )

$$
C=\frac{\varepsilon S}{d}
$$

*R*

 $=$ 

*S*

 $\sigma$ 

1

*l*

 Couplage par diaphonie inductive (voir l'expression de la l'inductance de L )

$$
L = N^2 \mu \frac{S}{l}
$$

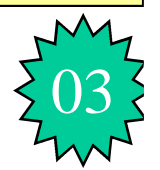

### **Réduction des couplages**

- Couplage par champ à fil (voir effet d'antenne)
- Couplage carte à chassie (ionisation)
- Couplage par champ à boucle (voir le flux magnétique et tension induite par la loi de Faraday)

04

# **Repérage des équipements**

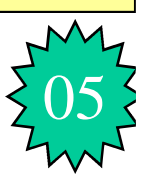

### **Analyser les constituants d'une installation :**

- Répertorier les perturbateurs potentiels et les trier par type de perturbations émises,
- Répertorier les matériels sensibles et déterminer leur niveau d'immunité,
- Repérer les câbles « entrée » et « sortie » des armoires,
- Répartir ces câbles par classes en fonction des signaux véhiculés,
- Utiliser les documents des constructeurs (puissance, tension d'alimentation, forme et fréquence des signaux, types de circuits, types de charges et la recommandations et prescriptions d'utilisation relatives à la CEM.

### <sup>06</sup> **Repérage des équipements**

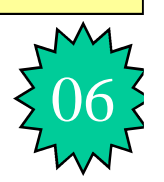

### **Exemples des équipements perturbateurs :**

- Transformateurs d'armoire
- Contacteurs, disjoncteurs, relais, fusibles
- Alimentations à découpage
- Variateurs, servo-amplificateurs
- Horloges de microprocesseurs
- Câbles raccordés à ces éléments
- Lignes d'alimentation (câbles de puissance)

### **Exemples des équipements sensibles :**

- Automates programmables
- $\blacksquare$  PC
- Cartes électroniques
- Régulateurs
- Capteurs
- Câbles raccordés à ces éléments liés à des détecteurs, capteurs, …
- Câbles des signaux analogiques

# **Disposition des équipements**

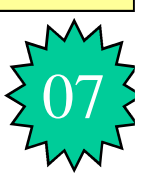

### **Conception générale d'une armoire**

- Créer 4 groupes en distinguant (commande et puissance) et (basse et haute fréquences)
- Les placer en 4 zones distinctes séparées de plus de 30 cm ou par une tôle mise à masse en plusieurs points.
- Eviter les éclairages par lampes fluorescentes ou tubes à décharges (harmoniques)
- Définir et réaliser un plan de masse de référence non peint au fond d'armoire.
- Relier cette armoire au réseau de masse de l'équipement.

### **Disposition des équipements**

Classe 1 (Sensible) Commande Haute fréquence

Classe 3 (Peu perturbateur) Puissance Basse fréquence

Classe 2 (Peu sensible) Commande Basse fréquence

Classe 4 (Perturbateur) Puissance Haute fréquence

### **Disposition des câbles**

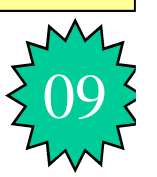

### **Câbles des armoires**

- Créer 4 chemin de câbles en distinguant (commande et puissance) et (basse et haute fréquences)
- Router les câbles séparément par classes dès l'entrée de l'armoire en utilisant des goulottes métalliques distinctes mise à la masse ou à défaut des goulottes, les éloignés de plus de 30cm.
- Ne jamais faire cohabiter des signaux de classes « sensibles » et « perturbateurs » dans un même câble ou toron de conducteur.
- Faire croiser à angle droit les câbles de classes différentes.
- Plaquer tous les câbles sur le plan de masse
- Relier les câbles de masse (PE) au réseau de masse de l'armoire.

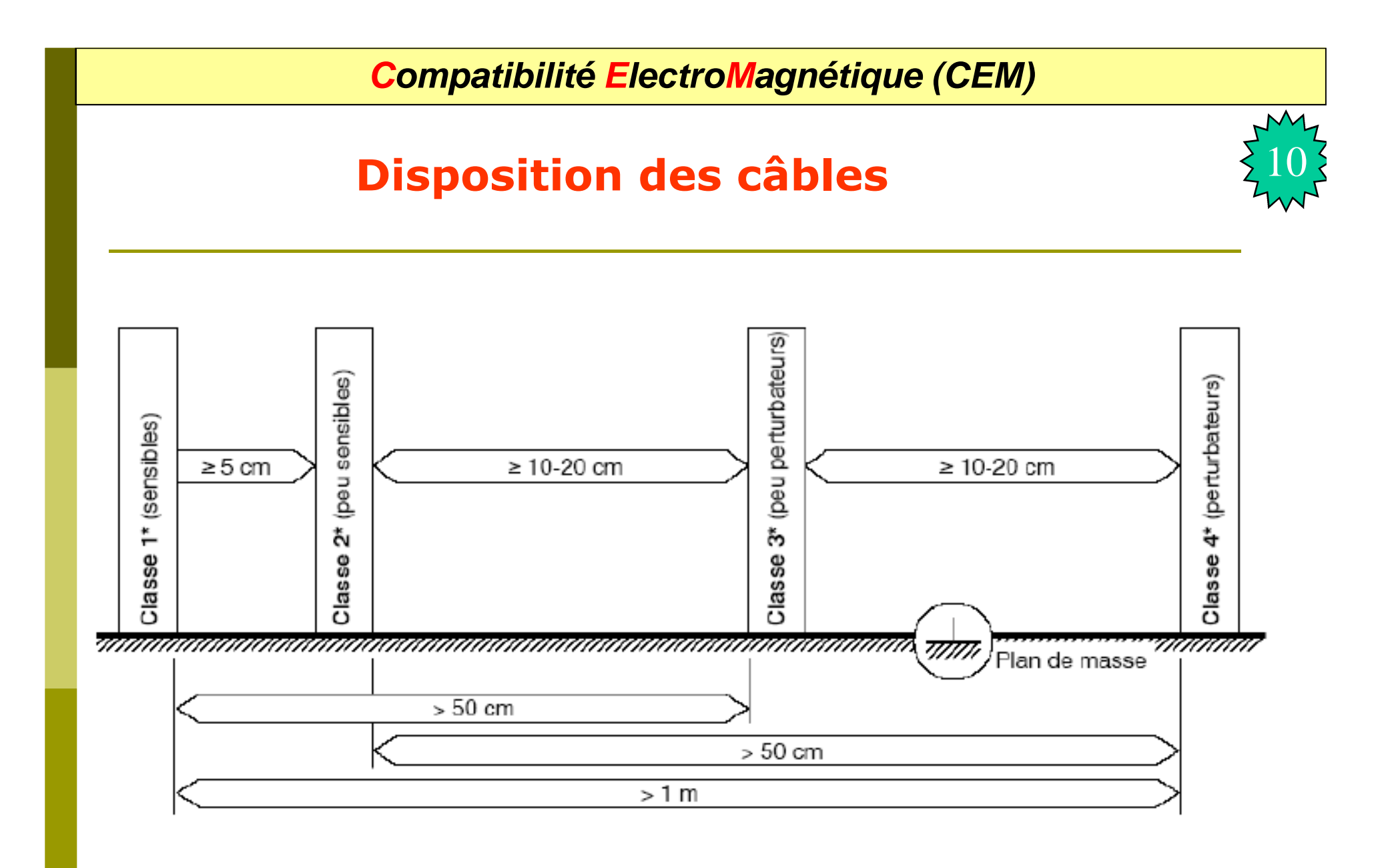

### **Disposition des câbles**

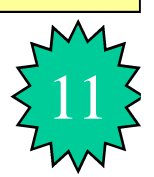

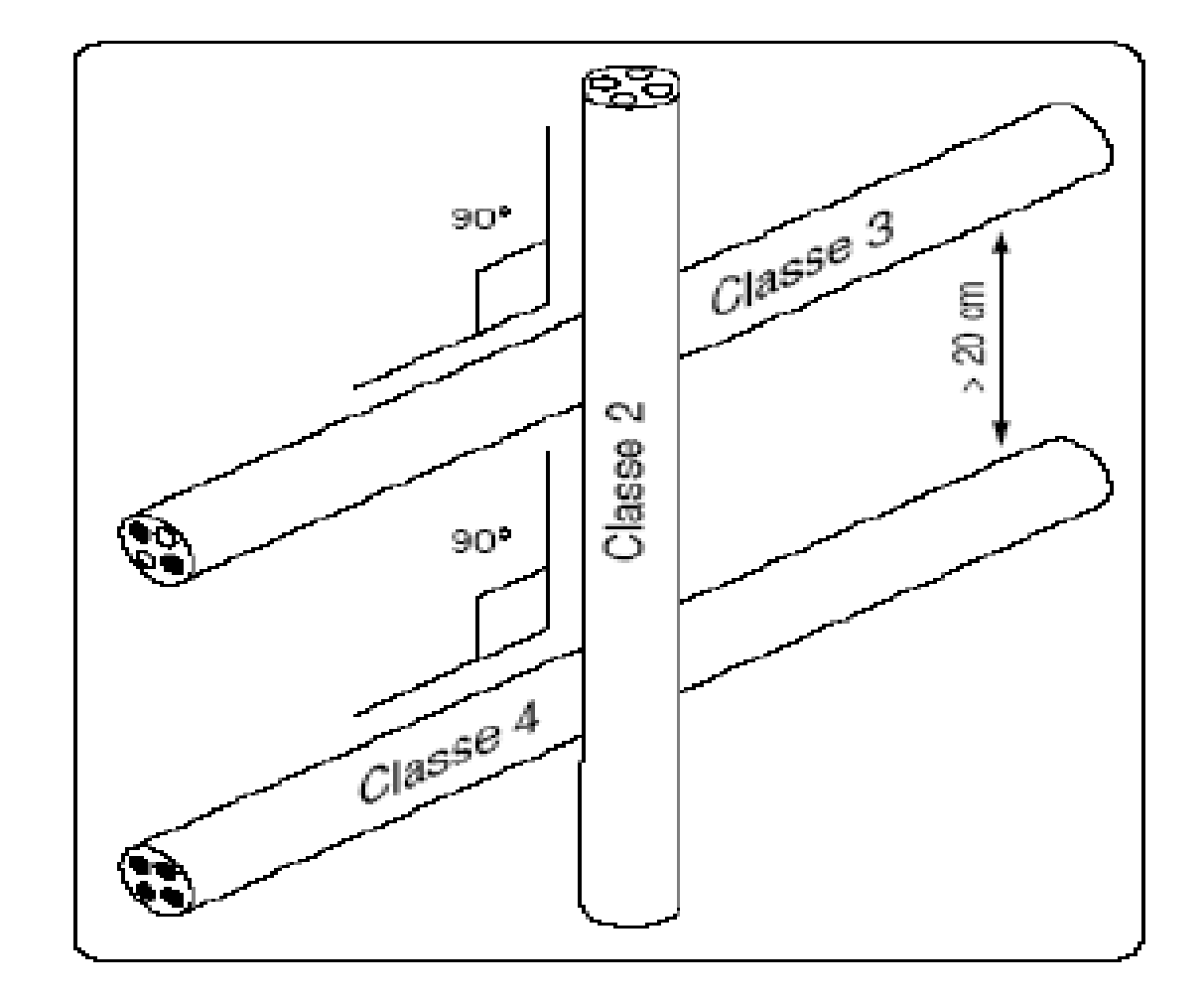

# Effets réducteur

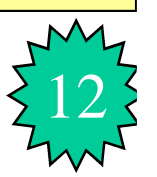

### **Définitions :**

- On appelle effet réducteur l'effet des structures de masse qui réduit les couplages de mode commun sur les câbles signaux soumis à des perturbations de hautes fréquences.
- Autrement dit, c'est le rapport de la tension (ou courant) du mode commun mesurée aux extrémités du conducteur de masse en présence du câble signal sur la même tension (ou courant) en absence du câble signal.
- En plus de l'effet réducteur s'ajoute l'effet de maillage des masses.
- L'effet réducteur en tension n'a pas d'unité et ne dépend pas des longueurs des câbles, mais seulement de la géométrie du câble victime par rapport à celle du câble de masse.

# Formulation de l'effets réducteur

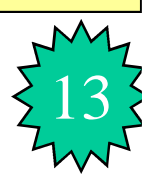

- Lors d'une perturbation électromagnétique E ou B, un courant I est induit dans le réseau de masse (courants de Foucault). Ce courant I génère un champ magnétique H qui s'oppose au courant I.
- Un câble installé très près de la masse est soumis à la fois à la perturbation électromagnétique E ou B qu'au champ magnétique H généré par le courant I dans le conducteur de masse. La somme de la perturbation E, et de son effet (champ H) est une perturbation résultante réduite.

# Formulation de l'effets réducteur

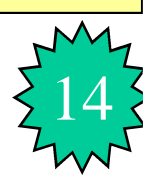

L'effet réducteur peut être modélisé par une inductance mutuelle M entre le câble signal (victime) et le plan de masse.

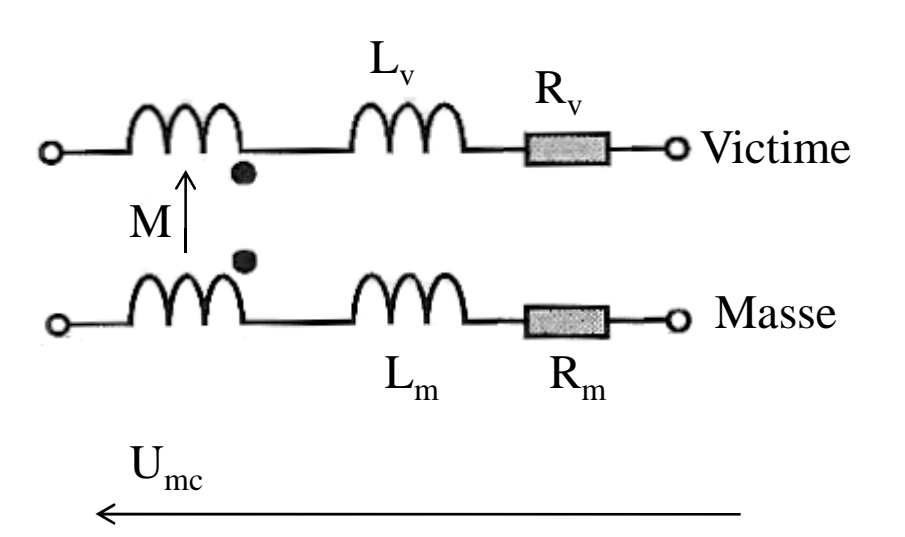

Rappel : Le rapport de la tension (ou courant) du mode commun mesurée aux extrémités du conducteur de masse en présence du câble signal sur la même tension (ou courant) en absence du câble signal.

$$
\frac{U_{mc}}{U_0} = \frac{R_m + jL_m\omega + jM\omega}{R_m + jL_m\omega} = \frac{R_m + j(L_m + M)\omega}{R_m + jL_m\omega}
$$

# Simplification de l'effets réducteur

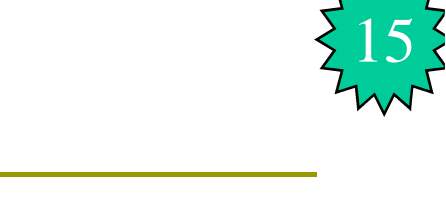

- La résistance de masse  $R_m$  et l'inductance de fuite  $L_m$  se comporte comme une impédance commune  $Z_{mc} = R_m + jL_m\omega$ . Cette impédance diminue l'effet réducteur car un courant I<sub>mc</sub> provoque une tension  $U = Z_{\text{mc}}I_{\text{mc}}$  vue par le câble victime.
- Pour que l'effet réducteur soit grand, il faut que la réactance mutuelle jM $\omega$ soit grande devant l'impédance  $Z_{\text{mc}}$ .
- En continu, l'effet réducteur est nul car l'inductance mutuelle n'a aucun effet  $(U_0=U_{\text{mc}})$ .
- En HF, l'influence de R<sub>m</sub> devient négligeable devant jM $\omega$  et jL<sub>m</sub> $\omega$  et le rapport devient :

$$
\frac{U_{mc}}{U_0} = \frac{L_m + M}{L_m}
$$

L'efficacité de l'effet réducteur est importante si ce rapport est grand.

L'inductance Lv et la résistance Rv n'interviennent pas dans l'effet réducteur.

# **Conclusion**

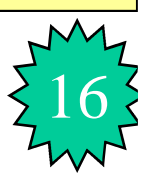

$$
\frac{U_{mc}}{U_0} = 1 + \frac{M}{L_m}
$$

 On sait qu'un plan de masse présente une résistance et une inductance propre très faibles  $[(R_m <<)$  et  $(L_m <<)]$  du fait de sa grande section. Dans ce cas l'effet réducteur est maximal. Donc, il faut absolument coller les câbles sensibles contre le plan de masse.

 $\Box$  Pour améliorer l'effet réducteur, on joue sur deux paramètres ( $L_m$  et M) :

- Augmenter M entre le câble victime et le conducteur de masse.
- Réduire l'inductance de propre  $L_m$  du conducteur de masse.
- $\Box$  On peut augmenter M en mettant un tore en ferrite autour de tous les conducteurs.
- $\Box$  La réduction de L<sub>m</sub> s'obtient avec une réseau de masses dense ou une masse plus enveloppante (goulotte, blindage du câble), cela permet d'atteindre un facteur réducteur de plusieurs centaines en HF.

L'effet réducteur est souvent évalué en dB.

# **Conclusion**

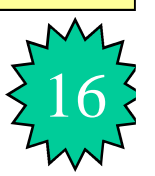

$$
\frac{U_{_{mc}}}{U_{_{0}}} = \frac{R_{_{m}} + j(L_{_{m}} + M)\omega}{R_{_{m}} + jL_{_{m}}\omega} = \frac{1 + j\frac{L_{_{m}} + M}{R_{_{m}}}\omega}{1 + j\frac{L_{_{m}}}{R_{_{m}}}\omega} = \frac{1 + j\frac{\omega}{\omega_{_{c1}}}}{1 + j\frac{\omega}{\omega_{_{c2}}}}
$$
 avec 
$$
\begin{cases} \omega_{_{c1}} = \frac{R_{_{m}}}{L_{_{m}} + M} \\ \omega_{_{c2}} = \frac{R_{_{m}}}{L_{_{m}}} \end{cases}
$$

$$
ER_{dB} = \frac{Umc}{Uv}\Big|_{dB} = 20log\left(\sqrt{\frac{1+\frac{\omega^2}{\omega_{c1}^2}}{1+\frac{\omega^2}{\omega_{c2}^2}}}\right) = 20log\left(\sqrt{1+\frac{\omega^2}{\omega_{c1}^2}}\right) - 20log\left(\sqrt{1+\frac{\omega^2}{\omega_{c2}^2}}\right)
$$

$$
ER_{dB} = 10log\left(1 + \frac{\omega^2}{\omega_{c1}^2}\right) - 10log\left(1 + \frac{\omega^2}{\omega_{c2}^2}\right) = F_{IdB}(\omega) - F_{2dB}(\omega)
$$

$$
F_{IdB} = 10log\left(1 + \frac{\omega^2}{\omega_{c1}^2}\right) \text{ et } F_{2dB} = 10log\left(1 + \frac{\omega^2}{\omega_{c2}^2}\right)
$$

16

# Exemple - suite

$$
F_{1dB} = 10 \log \left( 1 + \frac{\omega^2}{\omega_{c1}^2} \right)
$$

 $\Rightarrow$ 

$$
Pour x \ll 1 \implies H_{dB} = 20 Log(I) = 0
$$

Pour 
$$
x \gg 1 \Rightarrow H_{dB} = 20 Log \left( \frac{\omega}{\omega_{c1}} \right)
$$

\n
$$
\omega = \omega_{c1} \Rightarrow H_{dB} = 0
$$
\n
$$
\omega = 10 \omega_{c1} \Rightarrow H_{dB} = 20 dB
$$
\nFor  $\omega_{c1}$  and  $\omega_{c2}$  and  $\omega_{c1}$  and  $\omega_{c2}$  and  $\omega_{c1}$  are the following matrices.

# **Référence et Remerciement**

17

- 1. J. Unger « Introduction à la compatibilité Electromagnétique », Haute Ecole d'Ingénierie et de gestion du Canton de Vaud (heigvd), Suisse.
- 2. Alain Charoy « Compatibilité électromagnétique » 2ème édition; Dunod ISBN 2-10-049520-8

# Merci de votre attention !